## Fichier:Device Magic - Adding a Device Email Address Annotation 2020-01-17 145945.jpg

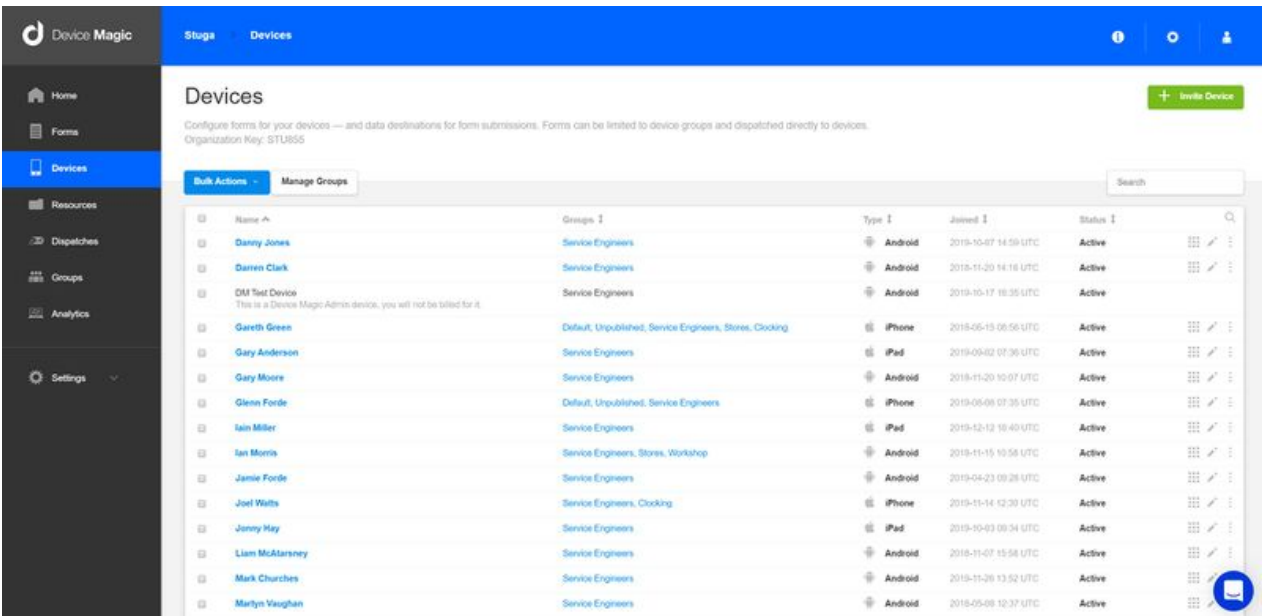

Size of this preview: 800 × 388 [pixels](https://stuga.dokit.app/images/thumb/f/fe/Device_Magic_-_Adding_a_Device_Email_Address_Annotation_2020-01-17_145945.jpg/800px-Device_Magic_-_Adding_a_Device_Email_Address_Annotation_2020-01-17_145945.jpg).

[Original](https://stuga.dokit.app/images/f/fe/Device_Magic_-_Adding_a_Device_Email_Address_Annotation_2020-01-17_145945.jpg) file (2,817 × 1,365 pixels, file size: 343 KB, MIME type: image/jpeg) Device\_Magic\_-\_Adding\_a\_Device\_Email\_Address\_Annotation\_2020-01-17\_145945

## File history

Click on a date/time to view the file as it appeared at that time.

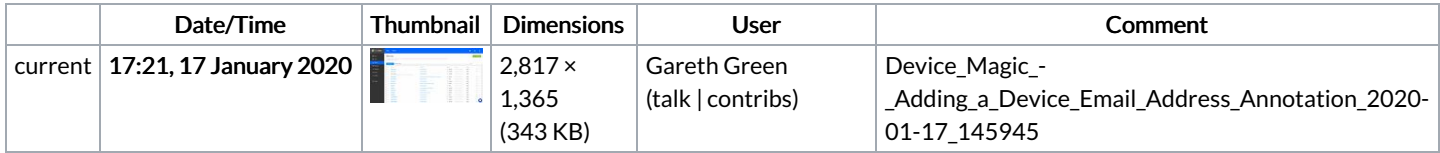

You cannot overwrite this file.

## File usage

The following page links to this file:

Device Magic - Adding a Device Email [Address](https://stuga.dokit.app/wiki/Device_Magic_-_Adding_a_Device_Email_Address)